# **sas32kd**

*Release 1.0.0*

**avc**

**Feb 05, 2021**

# **CONTENTS:**

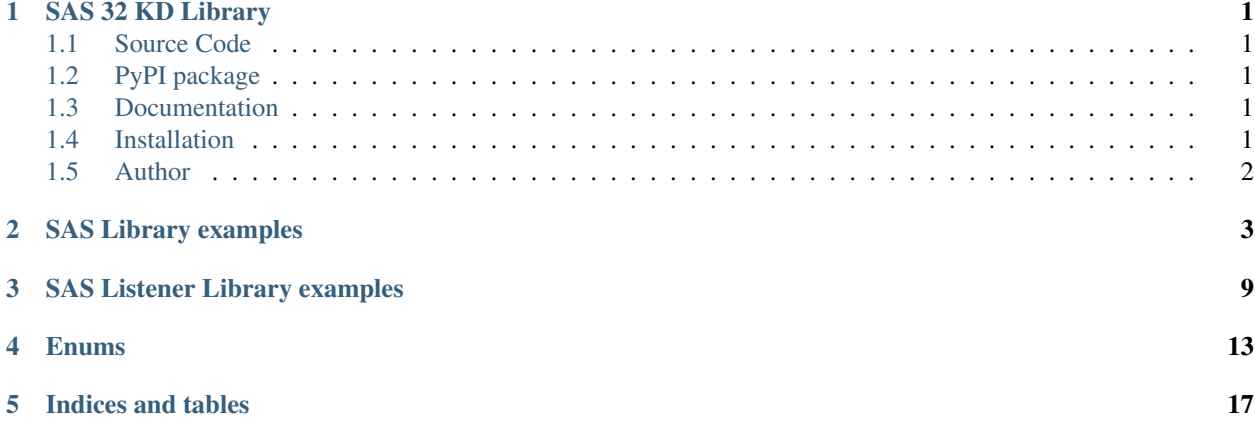

### **ONE**

### **SAS 32 KD LIBRARY**

<span id="page-4-0"></span>A library to simplify communication with TCP/IP Server Module for Sierra Automated Systems audio routers SAS 32KD.

Communication protocol description is available here: [http://www3.sasaudio.com/downloads/SAS%](http://www3.sasaudio.com/downloads/SAS%20Documentation/USI_Protocol_32KD_Rev_13.pdf) [20Documentation/USI\\_Protocol\\_32KD\\_Rev\\_13.pdf.](http://www3.sasaudio.com/downloads/SAS%20Documentation/USI_Protocol_32KD_Rev_13.pdf)

### <span id="page-4-1"></span>**1.1 Source Code**

<https://github.com/dgalus/sas32kd>

# <span id="page-4-2"></span>**1.2 PyPI package**

<https://pypi.org/project/sas32kd/>

### <span id="page-4-3"></span>**1.3 Documentation**

#### <https://sas32kd.rtfd.io>

Documentation can be also found in the *docs/* directory as reStructuredText files. Build the docs by running *make* in the *docs/* directory, then viewing *docs/\_build/html/index.html*.

# <span id="page-4-4"></span>**1.4 Installation**

python -m pip install sas32kd

# <span id="page-5-0"></span>**1.5 Author**

dgalus / avc [<avcsec@protonmail.com>](mailto:avcsec@protonmail.com)

**TWO**

# **SAS LIBRARY EXAMPLES**

<span id="page-6-0"></span>Import library:

**from sas32kd import** Sas32kd

#### Connect to SAS audio router TCP/IP Server Module:

sas = Sas32kd(ip="10.10.10.10", port=1270, timeout=5)

Port and timeout are optional arguments.

#### Disconnecting from TCP/IP Server Module:

sas.disconnect()

Take command: *take(input: int, output: int)*

res = sas.take $(10, 300)$ 

- inp: Input channel number
- outp: Output channel number

returns: *Reply.OK* or *Reply.ERROR*

Enhanced take command: *enhanced\_take(inp: int, outp: int, gain: int, options: EnhancedTakeOptions)*

```
res = sas.enhanced_take(
 10,
 300,
 1500,
 EnhancedTakeOptions(
   PriorityLevel.STANDARD,
   ControlOptions.ON,
   ActionOptions.SUM,
   SuppliedGainValueUsage.YES,
    CurrentXpointTransitionCtlSpec.YES
 )
)
```
- inp: Input channel number.
- outp: Output channel number.
- gain: Source target gain level (1/10 dB steps,  $1024 =$  Unity; valid 0 to 2048).
- options: Options. (Refer: EnhancedTakeOptions class).

returns: *Reply.OK* or *Reply.ERROR*

#### Relay command: *relay(action: RelayAction, num: int)*

res = sas.relay(RelayAction.LATCH, 123)

- action: Action to be performed on relay. (Refer: RelayAction class).
- num: Relay number.

returns: *Reply.OK* or *Reply.ERROR*

#### Opto command: *opto(action: OptoAction, num: int)*

res = sas.opto(OptoAction.ON, 123)

- action: Action to be performed on opto. (Refer: OptoAction class).
- num: Opto number.

returns: *Reply.OK* or *Reply.ERROR*

#### Salvo command: *salvo(option: SalvoOption, num: int)*

res = sas.salvo(SalvoOption.ACTUAL\_SALVO\_NUM, 10)

• option: Ordering type of salvos. (Refer: SalvoOption class).

• num: Salvo number.

returns: *Reply.OK* or *Reply.ERROR*

Crosspoint transition control: *crosspoint\_transition\_control(setting: CrosspointTransitionControlSetting, fade\_in\_time: FadeTime, fade\_out\_time: FadeTime, channel: int)*

```
res = sas.crosspoint_transition_control(
 CrosspointTransitionControlSetting.FADE_OUT_FADE_IN,
 FadeTime.T_5S,
  FadeTime.T_5S,
  30
)
```
- setting: Type of transition. (Refer: CrosspointTransitionControlSetting class).
- fade\_in\_time: Fade in time. (Refer: FadeTime class).
- fade\_out\_time: Fade out time. (Refer: FadeTime class).
- channel: Output channel number.

returns: *Reply.OK* or *Reply.ERROR*

Gain change command: *gain\_change(inp: int, outp: int, gain: int, fade\_time: FadeTime, stage: GainChangeStage)*

```
res = sas.gain_change(
  123,
  234,
  1500,
  FadeTime.T_3S,
  GainChangeStage.OUTPUT_GAIN_TRIM
)
```
- inp: Input channel number.
- outp: Output channel number.
- gain: Source target gain level (1/10 dB steps,  $1024 =$  Unity; valid 0 to 2048).
- fade time: Fade time. (Refer: FadeTime class).
- stage: Gain change stage. (Refer: GainChangeStage class).

returns: *Reply.OK* or *Reply.ERROR*

Stereo link modifier: *stereo\_link(option: StereoLinkOption, setting: StereoLinkSetting, channel: int)*

```
res = sas.stereo_link(
 StereoLinkOption.INPUT_LINK,
 StereoLinkSetting.LR_MONO_SUM,
 234
)
```
- option: Input or output link. (Refer: StereoLinkOption class).
- setting: Mono, stereo, source dependent or LR mono sum. (Refer: StereoLinkSetting class).
- channel: Output channel number.

returns: *Reply.OK* or *Reply.ERROR*

Console module control command: *console\_module\_control(action: ConsoleModuleAction, console\_id: int, source: int)*

```
res = sas.console_module_control(
 ConsoleModuleAction.TURN_MODULE_ON_WITH_SOURCE_SELECTED,
 2,
  234
)
```
- action: Console source/module control options. (Refer: ConsoleModuleAction class).
- console\_id: System console number (1 to 256 or 999 = any).
- source: Source channel number (1 to 9998).

returns: *Reply.OK* or *Reply.ERROR*

Console module channel label override command: *console\_module\_channel\_label\_override(self, console\_id: int, source: int, label: str)*

```
res = sas.console_module_channel_label_override(
 2,
 3,
  "PGM X "
)
```
- console\_id: System console number (1 to 256 or 999 = any).
- source: Source channel number (1 to 9998).
- label: 8 character alpha label to be displayed by the addressed modules.

returns: *Reply.OK* or *Reply.ERROR*

Inquiry command: *inquiry(outp: int)*

 $res = sas.inquiry(123)$ 

• outp: Output channel (1 to 256 or 999 - any).

returns: Three digit input assigned to specified output or inputs assigned to each output in ascending order.

Expanded channel inquiry command: *expanded\_channel\_inquiry(destination: int)*

res = sas.expanded\_channel\_inquiry(123)

• destination: Destination channel number (1 to 9998).

returns: Dict with all sources currently assigned to output, with priority levels.

Alphanumeric name inquiry command: *alphanumeric\_name\_inquiry(input\_output: AlphanumericNameInquiryInputOutput, channel\_num: int)*

```
res = sas.alphanumeric_name_inquiry(
 AlphanumericNameInquiryInputOutput.INPUT,
  123
)
```
- input\_output: Input or output. (Refer: AlphanumericNameInquiryInputOutput class).
- channel\_num: Channel number. (1 to 256. 998 all channel sorted alphabetically. 999 all channels in order of channel number).

returns: Alpha label for input or output.

Feedback command: feedback(replies: FeedbackReplies, feedback\_tally: FeedbackTally, feedback\_protocol: Feed*backProtocol)*

```
res = sas.feedback(
 FeedbackReplies.ENABLED,
 FeedbackTally.NUMERICAL_TALLY_AND_ALPHA_CHANGE_NOTIFICATION,
 FeedbackProtocol.THREE_DIGIT_ASCII_STYLE_XPOINT_TALLY
)
```
- replies: Enable or disable replies. (Refer: FeedbackReplies class).
- feedback\_tally: Feedback tally variants. (Refer: FeedbackTally class).
- feedback\_protocol: Feedback protocol variants. (Refer: FeedbackProtocol class).

returns: *Reply.OK* or *Reply.ERROR*.

### **THREE**

# **SAS LISTENER LIBRARY EXAMPLES**

<span id="page-12-0"></span>Library to attach own actions on SAS event occurences.

Import library:

**from sas32kd import** Sas32kdListener

#### Connect to SAS audio router TCP/IP Server Module:

```
sas = Sas32k<i>d</i>Listener(ip="10.10.10.10", port=1270)
```
Port is optional arguments.

#### Disconnecting from TCP/IP Server Module:

sas.disconnect()

Attach action on opto turned on: *on\_opto\_turned\_on(opto\_num: int, func, \*args, \*\*kwargs)*

```
def func(arg):
 print("OPTO ON " + str(arg))
sas.on_opto_turned_on(222, func, "some argument")
```
- opto\_num: Opto number.
- func: Function.
- args: Function args.
- kwargs: Function kwargs.

Attach action on opto turned off: *on\_opto\_turned\_off(opto\_num: int, func, \*args, \*\*kwargs)*

```
def func(arg):
 print("OPTO OFF " + str(arg))
sas.on_opto_turned_off(222, func, "some argument")
```
- opto\_num: Opto number.
- func: Function.
- args: Function args.
- kwargs: Function kwargs.

Attach action on relay turned on: *on\_relay\_turned\_on(relay\_num: int, func, \*args, \*\*kwargs)*

```
def func(arg):
  print("RELAY ON " + str(arg))
sas.on_relay_turned_on(222, func, "some argument")
```
- relay\_num: Relay number.
- func: Function.
- args: Function args.
- kwargs: Function kwargs.

Attach action on relay turned off: *on\_relay\_turned\_off(relay\_num: int, func, \*args, \*\*kwargs)*

```
def func(arg):
  print("RELAY OFF " + str(arg))
sas.on_relay_turned_off(222, func, "some argument")
```
- relay\_num: Relay number.
- func: Function.
- args: Function args.
- kwargs: Function kwargs.

Attach action on take: *on\_take(self, inp: int, outp: int, func, \*args, \*\*kwargs)*

```
def func(arg):
 print("TAKE " + str(arg))
sas.on_take(222, 333, func, "some argument")
```
- inp: Input number.
- outp: Output number.
- func: Function.
- args: Function args.
- kwargs: Function kwargs.

#### After attaching functions, execute run() function!

sas.run()

### **FOUR**

### **ENUMS**

```
class RelayAction(IntEnum):
    """Possible relay actions."""
    MOMENTARY_ACTIVATION = 1
    LATCH = 2
    RELEASE = 3
    INQUIRY = 9
class OptoAction(IntEnum):
    """Possible opto actions."""
    OFF = 0ON = 1INQUIRY = 9
class SalvoOption(IntEnum):
    """Describes how salvos are organized."""
    ACTUAL_SALVO_NUM = 1
    ALPHANUMERIC_POSITION_OF_SALVO = 2
class CrosspointTransitionControlSetting(IntEnum):
    """Possible transition control settings."""
    CUT_OUT_CUT_IN = 0
    CUT_OUT_FADE_IN = 1
    FADE_OUT_CUT_IN = 2
    FADE_OUT_FADE_IN = 3
    CROSS FADE = 4CUT_OUT_CUT_IN_WITH_DSP = 9
class FadeTime(IntEnum):
    """Possible fade times."""
    INSTANT = 0
    T_10MS = 1
    T_50MS = 2T_100MS = 3
    T_200MS = 4
    T_500MS = 5
    T_1S = 6T 2S = 7
    T_3S = 8T_4S = 9T_5S = 10
```
(continues on next page)

(continued from previous page)

```
T_{6S} = 11T_{7S} = 12T_8S = 13T_9S = 14
    T_10S = 15
class GainChangeStage(IntEnum):
    """Possible gain change stages."""
    SOURCE_INPUT_SENSITIVITY = 1
    OUTPUT_GAIN_TRIM = 3
    DSP_COEFFICIENT_LEVEL_NO_FADE_TIME = 10
    DSP_COEFFICIENT_LEVEL_FADE_TIME = 11
    DSP_MIXER_OUTPUT_MASTER_LEVEL_NO_FADE_TIME = 15
    DSP_MIXER_OUTPUT_MASTER_LEVEL_FADE_TIME = 16
class StereoLinkOption(IntEnum):
    """Describes if input or output should be modified."""
    INPUT_LINK = 0
    OUTPUT_LINK = 1
class StereoLinkSetting(IntEnum):
    """Types of inputs and outputs."""
   MONO = 0STEREO = 1
    SOURCE_DEPENDENT = 2
    LR_MONO_SUM = 3
class EnhancedTakeOptions:
    """Describes arguments for enhancement_take() method."""
    class PriorityLevel(IntEnum):
        """Possible priority levels."""
        STANDARD = 0IFB = 1class ControlOptions(IntEnum):
        """Possible control options."""
        OFF = 0ON = 1MOMENTARY = 2
    class ActionOptions(IntEnum):
       """Possible actions."""
        TAKE = 0SUM = 1DIRECT_RELAY_CONTROL = 2
    class SuppliedGainValueUsage(IntEnum):
        """Should use specified gain value."""
        NO = 0YES = 1class CurrentXpointTransitionCtlSpec(IntEnum):
```
(continues on next page)

(continued from previous page)

```
"""Should use current xpoint transition control specification."""
        NO = 0YES = 1def __init__(self,
                  priority_level: PriorityLevel,
                  control_options: ControlOptions,
                  action_options: ActionOptions,
                 use_supplied_gain_value: SuppliedGainValueUsage,
                 use_current_xpoint_transition_ctl_spec:
˓→CurrentXpointTransitionCtlSpec
                 ):
        self.value = int(priority_level)
        self.value += int(control_options) << 2
        self.value += int(action options) << 5self.value += int(use_supplied_gain_value) << 9
        self.value += int(use_current_xpoint_transition_ctl_spec) << 10
    def get(self):
        \boldsymbol{H} . \boldsymbol{H}Get calculated enhanced take command options numeric value.
        :return: value calculated for arguments provided in constructor.
        """ ""
        return self.value
class ConsoleModuleAction(IntEnum):
    """Possible console module actions."""
    TURN_MODULE_OFF_WITH_SOURCE_SELECTED = 0
    TURN_MODULE_ON_WITH_SOURCE_SELECTED = 1
    TURN_CUE_OFF_ON_MODULE_WITH_SOURCE_SELECTED = 2
    TURN_CUE_ON_ON_MODULE_WITH_SOURCE_SELECTED = 3
class AlphanumericNameInquiryInputOutput(IntEnum):
    """Alphanumeric name inquiry should be shown for input or output."""
    INPUT = 0OUTPUT = 1
class FeedbackReplies(IntEnum):
    """Feedback replies should be enabled or disabled."""
    ENABLED = 1DISABLED = 0class FeedbackTally(IntEnum):
    """Possible feedback tally options."""
    NO_TALLY_OF_XPOINT_ACTIVITY_OR_ALPHA_CHANGE_NOTIFICATION = 0
    XPOINT_TALLY_IN_NUMERICAL_FORMAT_ONLY = 1
    XPOINT_TALLY_AS_CHANNEL_ALPHA_LABELS_ONLY = 2
    XPOINT_TALLY_BOTH_NUMERICAL_AND_ALPHA_LABELS = 3
    NOTIFICATION_OF_CHANGES_TO_THE_ALPHA_LABELS = 4
    NUMERICAL TALLY AND ALPHA CHANGE NOTIFICATION = 5
    ALPHA_LABEL_TALLY_AND_ALPHA_CHANGE_NOTIFICATION = 6
    NUMERICAL_AND_ALPHA_LABEL_TALLY_WITH_ALPHA_CHANGE_NOTICE = 7
    NOTICE_OF_CONSOLE_MODULE_OPERATIONS_ONLY = 8
```
(continues on next page)

(continued from previous page)

```
NOTICE_OF_CONSOLE_MODULE_OPERATIONS_AND_NUMERICAL_TALLY_AND_ALPHA_CHANGE_
˓→NOTIFICATION = 9
class FeedbackProtocol(IntEnum):
    """Possible feedback variants."""
    THREE_DIGIT_ASCII_STYLE_XPOINT_TALLY = 0
    TWO_DIGIT_ASCII_HEX_STYLE_XPOINT_TALLY = 1
    FOUR_DIGIT_ASCII_STYLE_XPOINT_TALLY = 2
class Reply(IntEnum):
    """Default replies."""
    OK = 0ERROR = 1
```
# **FIVE**

# **INDICES AND TABLES**

- <span id="page-20-0"></span>• genindex
- modindex
- search